## Left 4 Dead

<p>Left 4 Dead Lexikon</p>

L4D spielt in der Zeit kurz nach einer globalen Zombieapokalypse, in der vier Überlebende eine epische Schlacht gegen Horden von Zombies und fürchterliche, 'speziell-infizierte' Mutanten kämpfen. Der Koop-Modus der Seite der Überlebenden streckt sich über vier weitläufige Kampagnen in städtischen und ländlichen Gegenden. Jede Kampagne beinhaltet ein übergeordnetes Teamziel und besteht jeweils aus 5 Maps. Alle Kampagnen zusammen lassen Sie die Flucht der Überlebenden aus der Stadt nachempfinden. Das 4er-Team der Überlebenden kann aus 1 bis 4 Spielern bestehen und bedarfsweise durch Computer-Bots ergänzt werden, um so Einzel- als auch Koop- bzw. Mehrspielermatches zu ermöglichen. Künstliche Intelligenz der nächsten Generation treibt alle Nicht-Spieler Charaktere an und werden durch den Einsatz des AI Directors gesteuert - einem System, dass ständig den Spielverlauf analysiert und das Spielgeschehen, das Tempo und den Schwierigkeitsgrad laufend anpasst. Jeder Spielverlauf ist einzigartig und eine einmalige Spielerfahrung. ( [Quelle](http://store.steampowered.com/app/500/) )

Beispiel für die server.cfg

Code

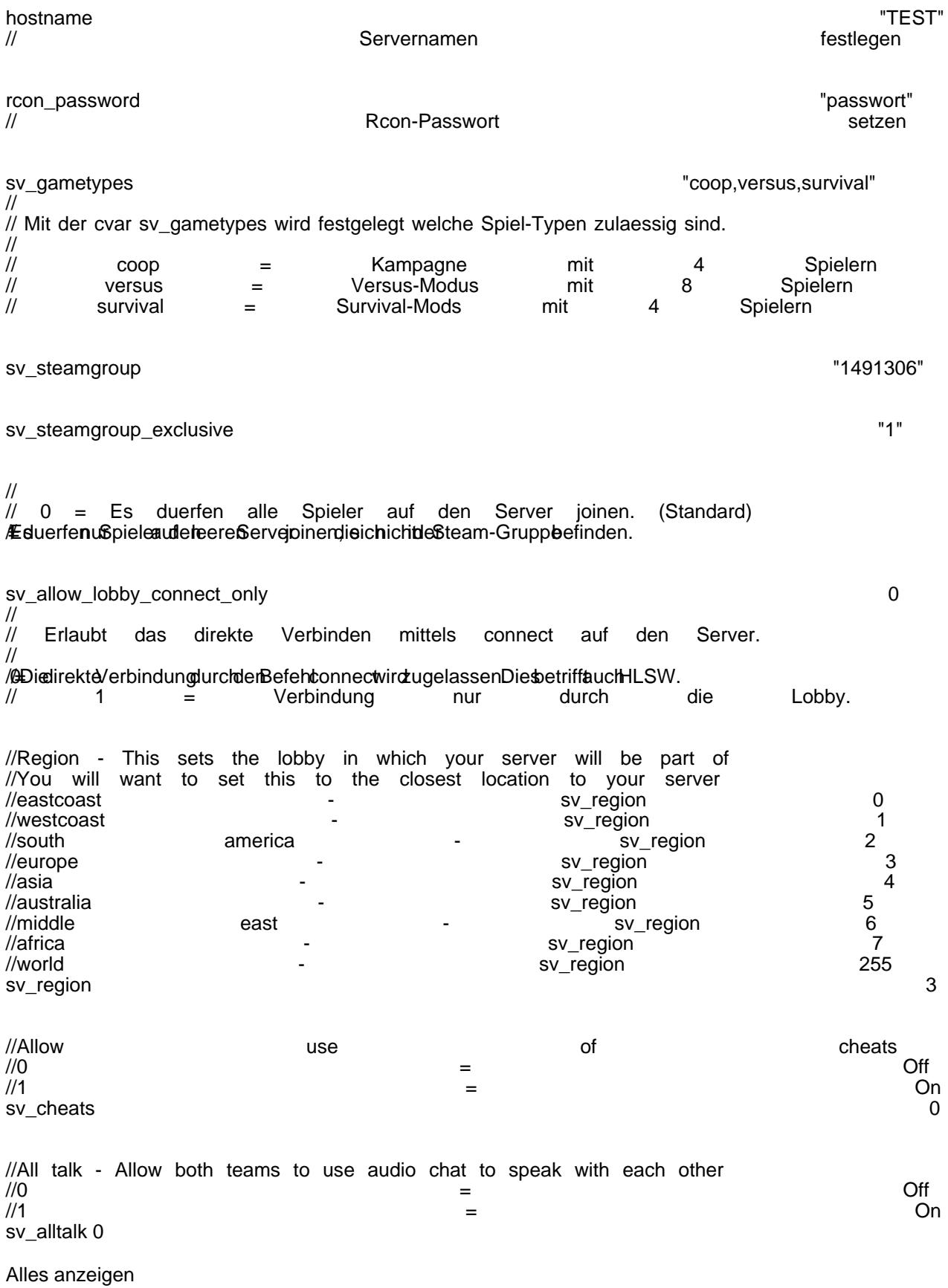

Tutorials zum Spiel:

Link zum Workshop Tutorial